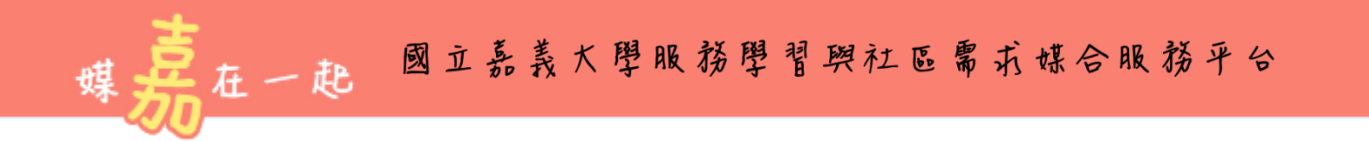

## **操作說明**-**服務志工註冊篇**

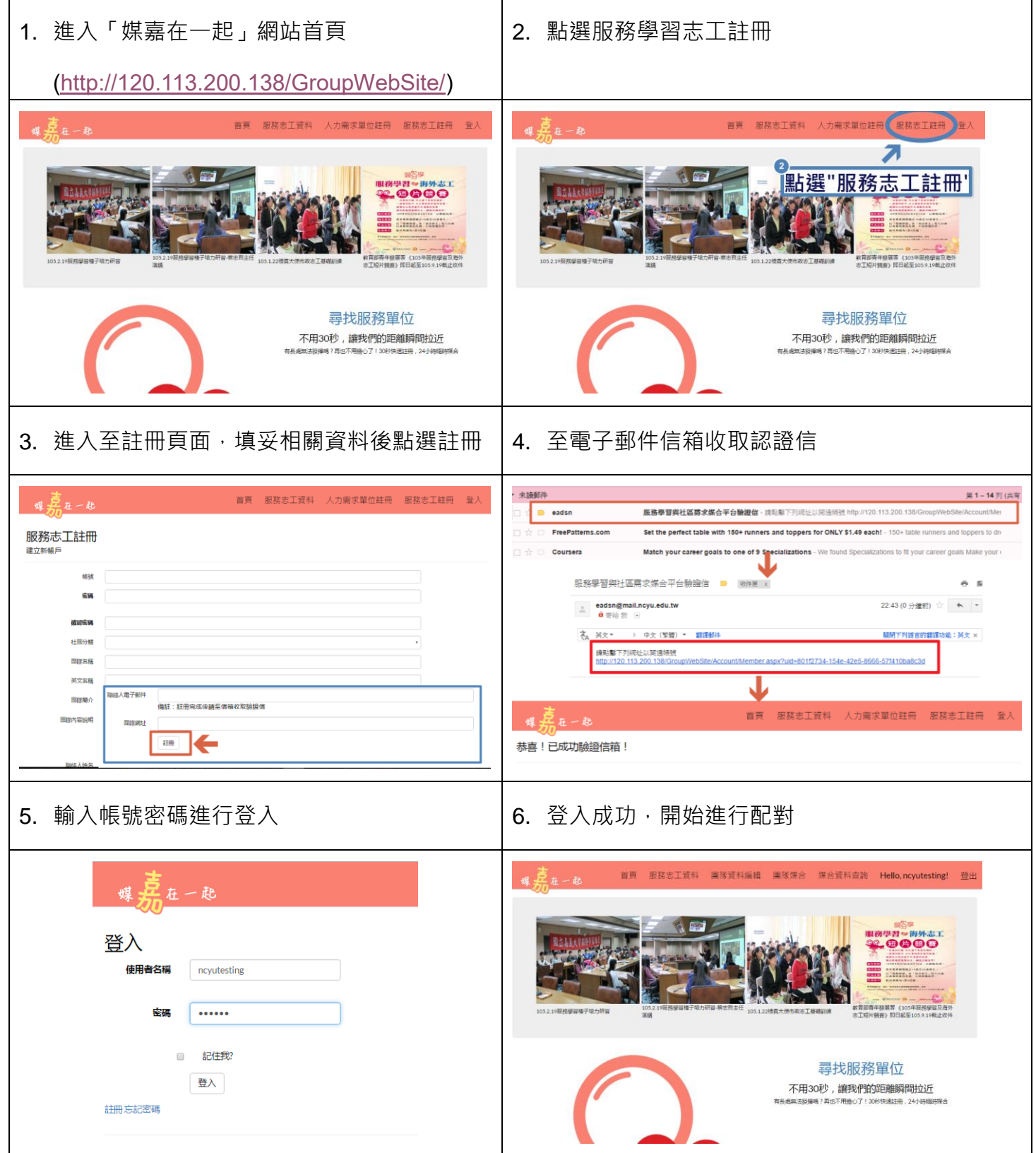

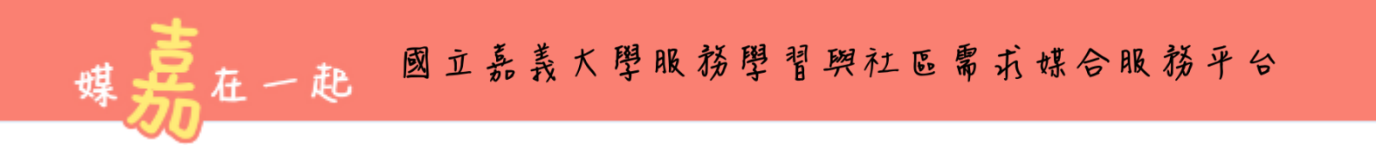

## **操作說明**-**人力需求單位註冊篇**

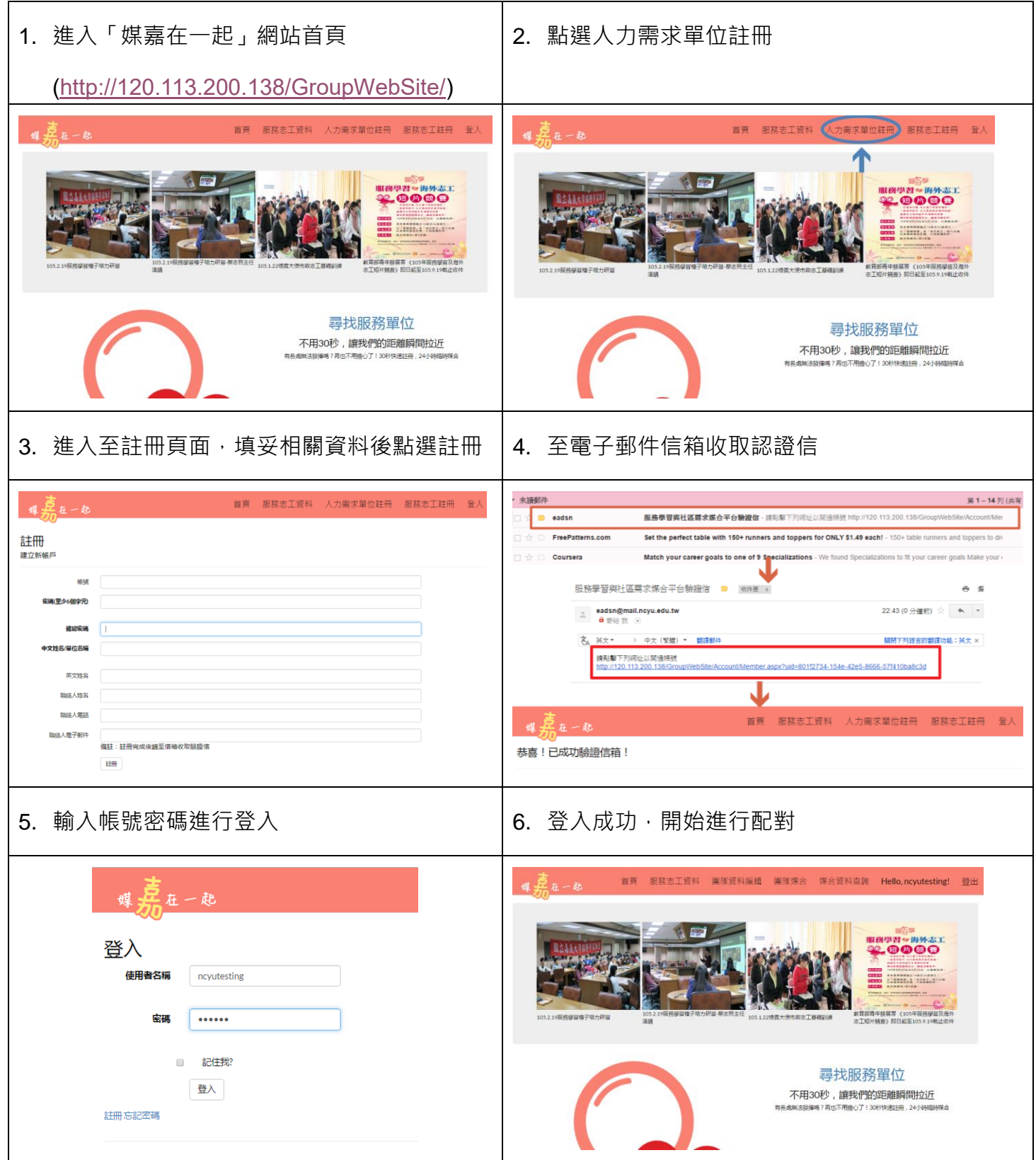

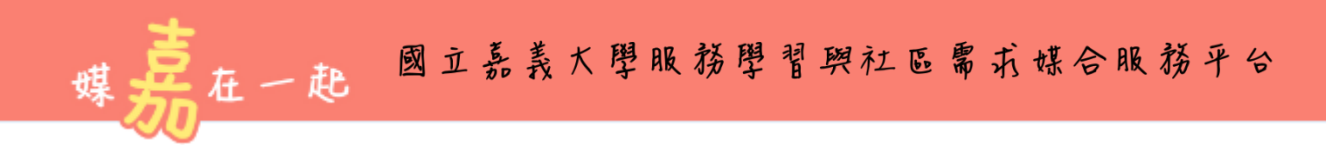

## **操作說明**-**團隊媒合篇**

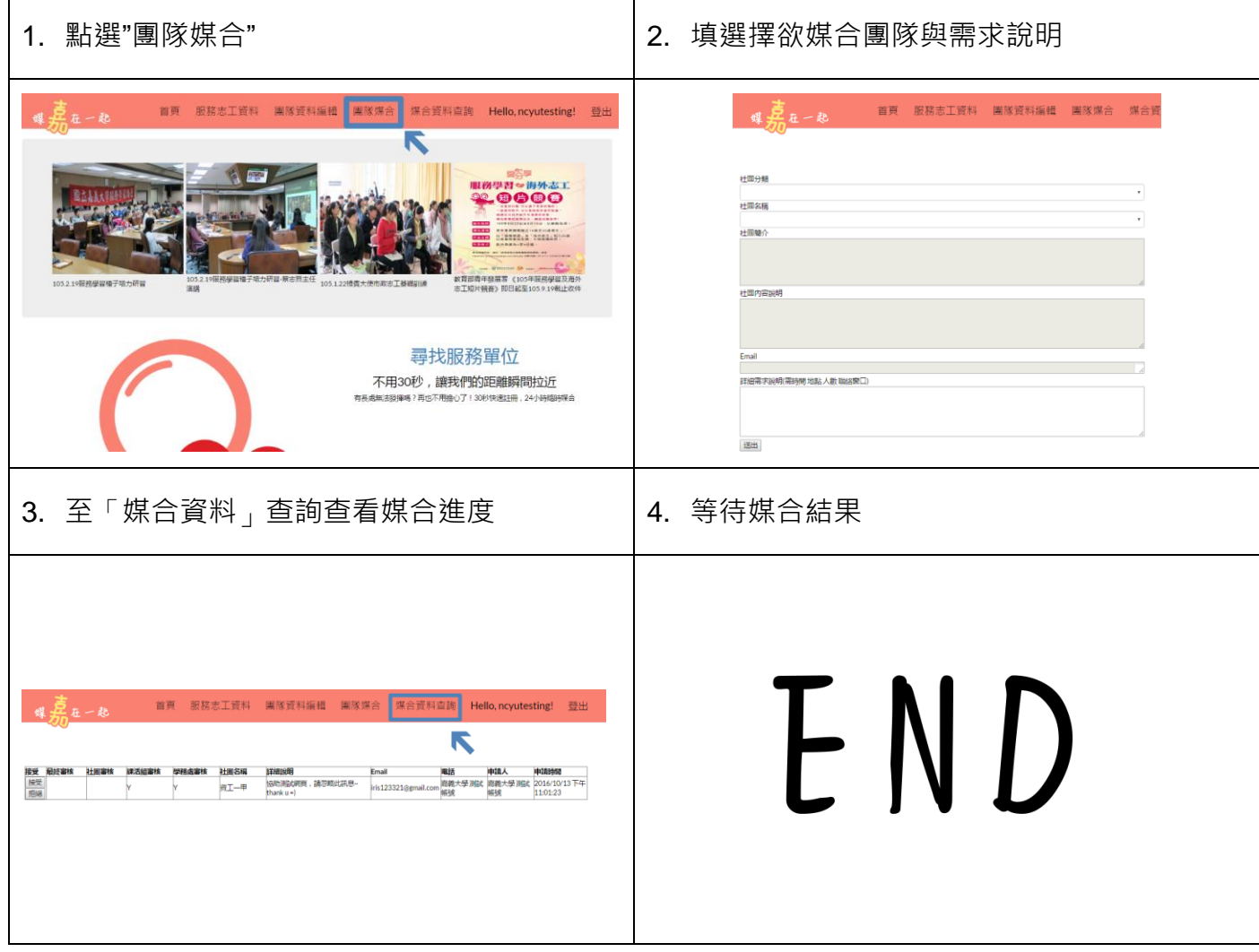